#### **Clonezilla: your future imaging, cloning and deployment system**

Steven Shiau, Ceasar Sun, Jazz Wang, Thomas Tsai *http://clonezilla.org* National Center for High-Performance Computing Taiwan

Q4, 2013

#### **Outline** ■ Introduction to Clonezilla

- $\blacksquare$  Features
- How
- **Limitations**
- **Use cases**
- $Q\&A$

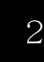

**Clonezilla** 

# **System imaging and cloning backup**

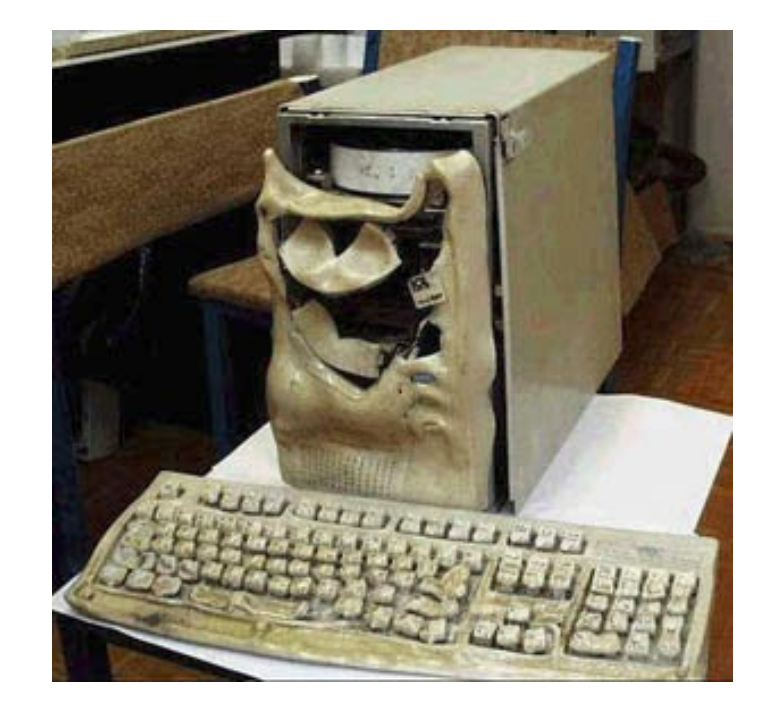

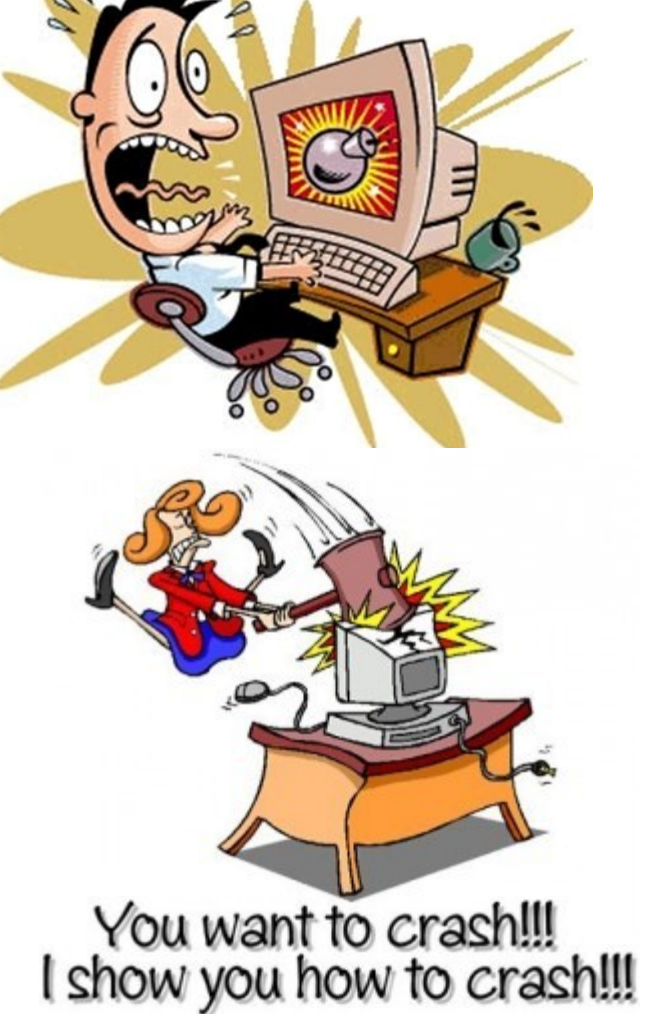

image source: maggiesfarm.anotherdotcom.com www.compsults.com, and jervisdabreo.com

WWW.NChC.Org.tw<br>Mational Applied<br>Mation Research Laboratories

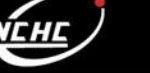

#### **Massive system deployment**

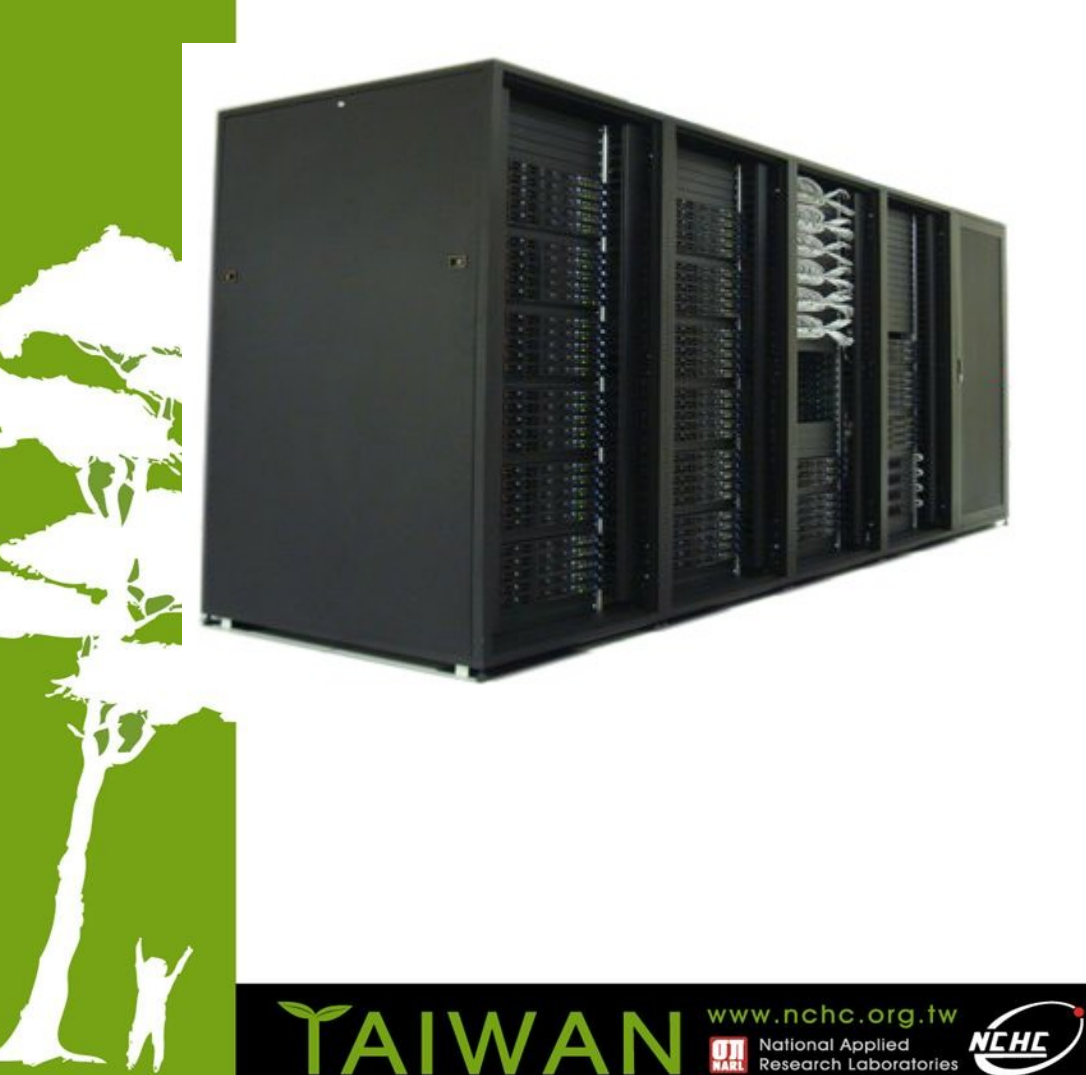

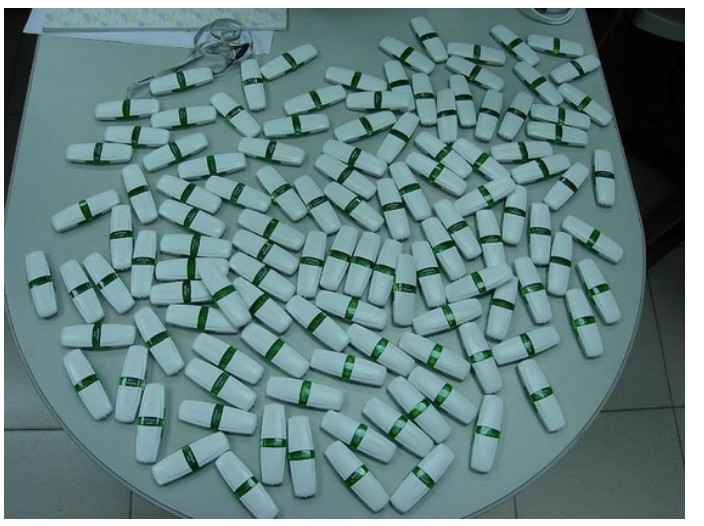

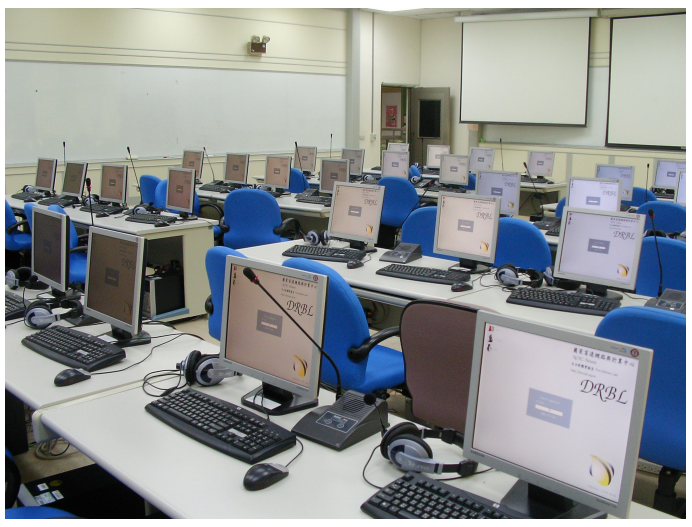

# **About us**

- Developers of the free software DRBL, Clonezilla and more...
- Steven is also the maintainer of GParted live CD

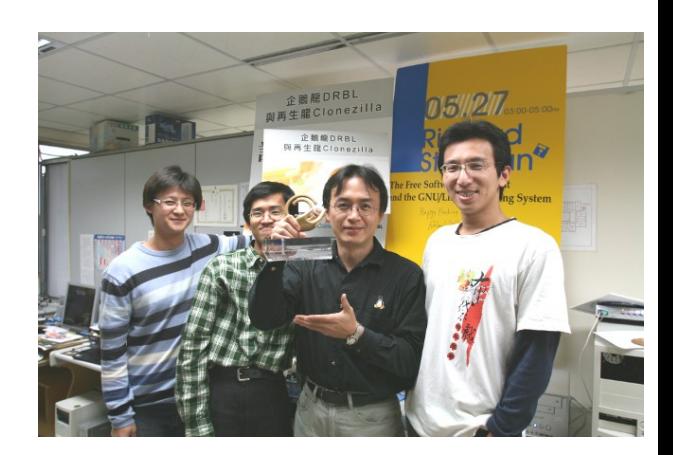

Taiwan image source: wikipedia.org

家高速網路與計算 National Center for High-Performance Computing

Better HPC Better Living

 From Taiwan, working for the NPO NCHC (National Center for High-Performance Computing)

**Clonèzilla** 

www.nchc.org.tw

# What is Clonezilla?

- A partition and disk imaging/cloning utility similar to True image® or Ghost®
- GPL license
- A bare metal recovery tool for

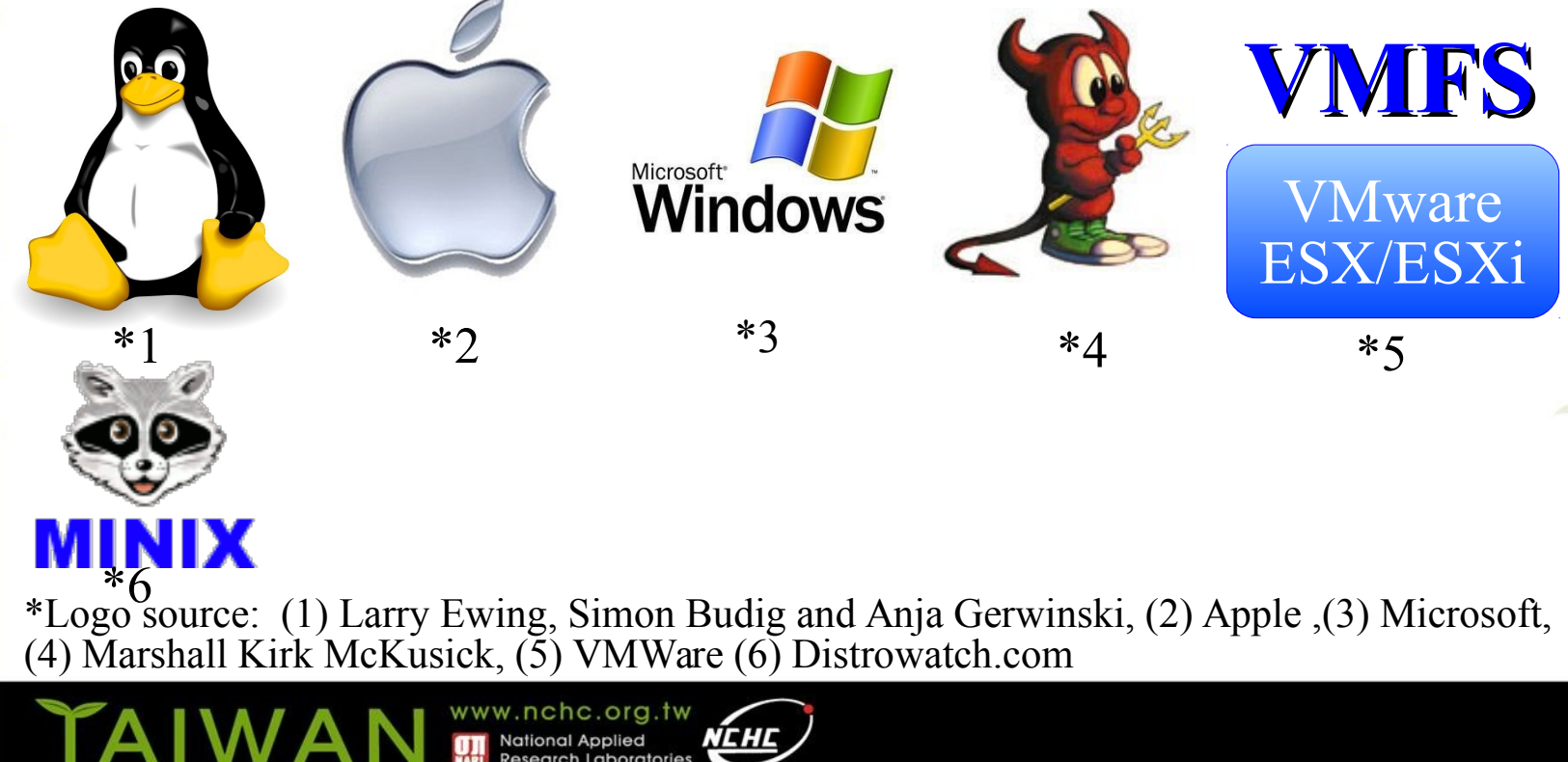

## Clonezilla Feature

- Free (GPL) Software
- File systems supported:
	- Ext2/3/4, ReiserFS, Reiser4, XFS, JFS, HFS+, BrtFS, UFS, Minix, VMFS, FAT and NTFS
	- Supports LVM2
	- Support some hardware RAID chips (by kernel)
- Smart copying for supported filesystem. For unsupported file systems sector-to-sector copying is done via dd.
- Boot loader : syslinux, grub 1/2 ; MBR and hidden data (if exist)
- Serial console
- Unattended mode
- One image restoring to multiple local devices
- Multicast supported in Clonezilla Server Edition (SE)
- The image format is transparent, open and flexible

# Clonezilla

- Clonezilla [OCS (Opensource Clone System)]
	- Integrate Partclone [\(http://partclone.org/\)](http://partclone.org/), Partimage, ntfsclone and udpcast<sup>1</sup> [\(http://udpcast.linux.lu/\)](http://udpcast.linux.lu/)
- What does it handle?
	- Physical data : basic unit is partition, then LVM, and part of hardware RAID
	- Partition table / Boot sector : (MBR:446+64+2, GPT, EFI)
	- Hidden data : data between boot sector and  $1<sup>st</sup>$  partition
- Block-based recovery, is different from
	- File base recovery : Differential / Incremental backup
	- Hardware recovery (recovery card) : Instant recovery
- Two type of release
	- Live edition
	- Server edition (SE)

#### **Save and Restore procedure of Clonezilla**

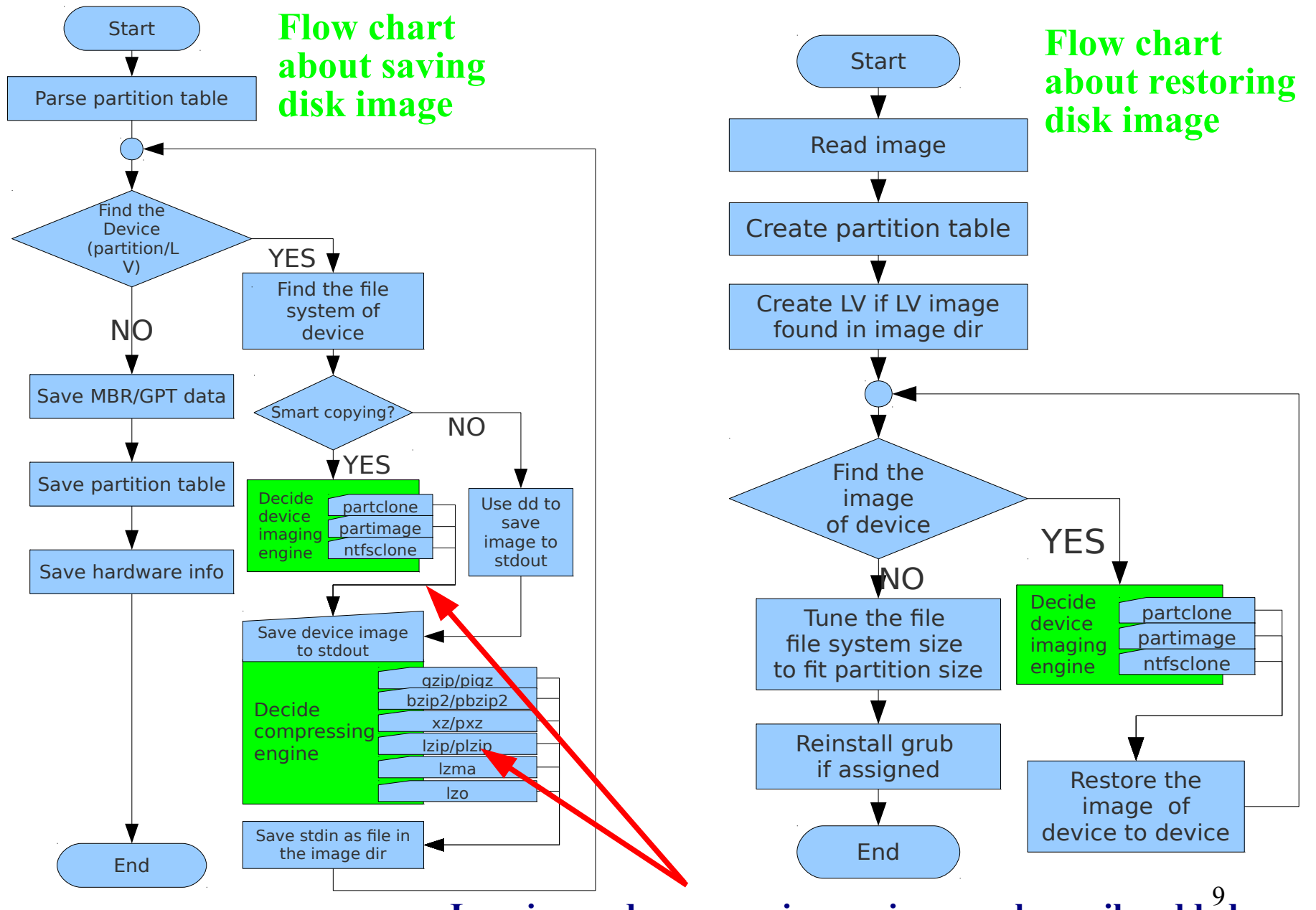

**Imaging and compressing engines can be easily added**

#### **Open and Flexible Format of Clonezilla Image**

\$ ls -alFh /home/partimag/precise-20120503/ total 330M drwxr-xr-x 2 root root 4.0K May 3 15:23 ./ drwxr-xr-x 68 root root 12K May 5 16:19 ../ 1 root root 69 May 3 15:23 clonezilla-imq -rw-r--r-- 1 root root 4 May 3 15:23 disk -rw-r--r-- 1 root root 171K May 3 15:23 Info-dmi.txt -rw-r--r-- 1 root root 80K May 3 15:23 Info-lshw.txt -rw-r--r-- 1 root root 4.5K May 3 15:23 Info-lspci.txt -rw-r--r-- 1 root root 239 May 3 15:23 Info-packages.txt -rw-r--r-- 1 root root 10 May 3 15:23 parts 1 root root 328M May 3  $15:23$  sda1.ext4-ptcl-img.gz.aa 1 root root 1.5M May 3 15:23 sda5.ext4-ptcl-img.gz.aa 1 root root 36 May 3 15:22 sda-chs.sf 1 root root 1.0M May 3 15:22 sda-hidden-data-after-mbr 1 root root 512 May 3 15:22 sda-mbr 1 root root 443 May 3 15:22 sda-pt.parted  $1$  root root 310 May 3 15:22 sda-pt.sf -rw-r--r-- 1 root root 53 May 3 15:23 swappt-sda2.info

TAIW

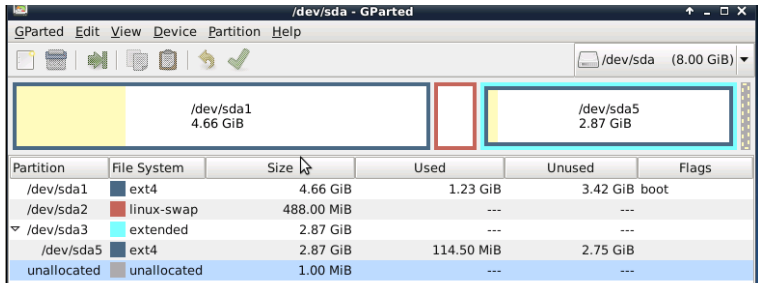

#### DRBL live, i.e. Clonezilla Server Edition

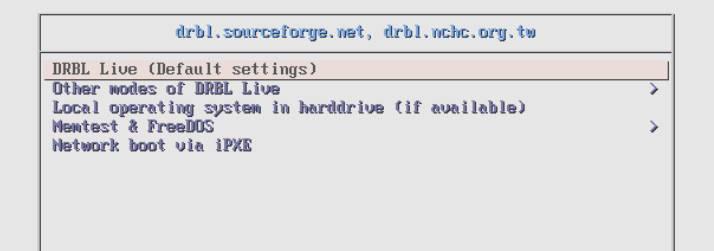

Press ITabl to edit options

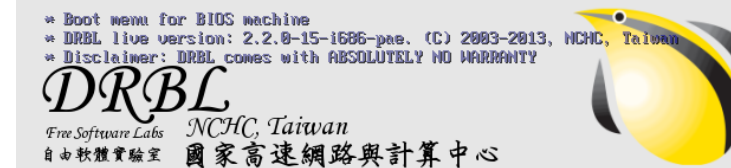

TAIWAN M National Applied

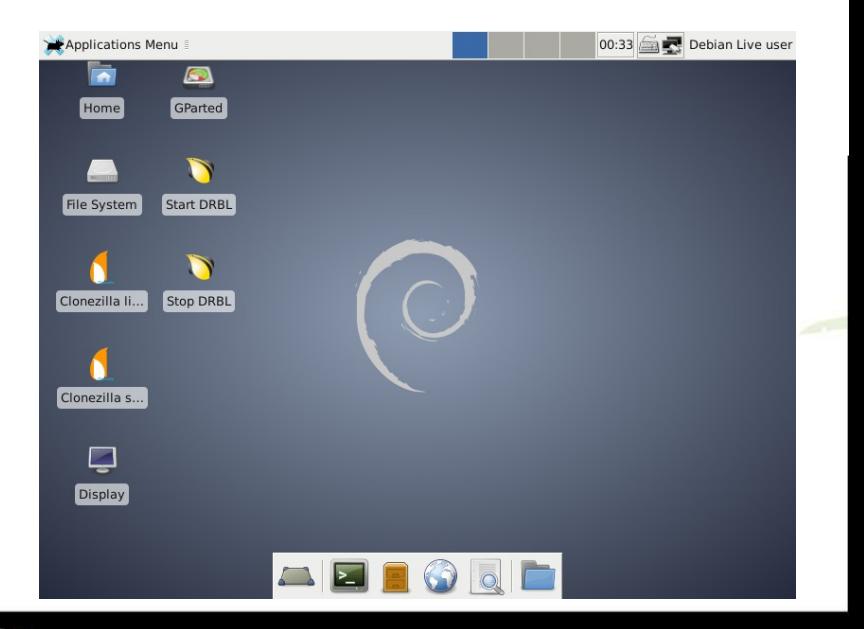

#### Clonezilla Live

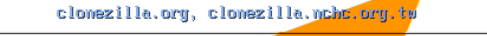

Clonezilla live (Default settings, UGA 800x600) Other wodes of Clonezilla Live Local operating system in harddrive (if available) Memtest & FreeDOS Network boot wia iPXE

Press ITabl to edit options

\* Clonezilla live version: 2.1.2-43-1586-pae. (C) 2003-2013, NCHC, Taiwan \* Disclaimer: Clonezilla comes with ABSOLUTELY NO WARRANTY

*Clonet Lille National Center for High Performance Computing* 

Free Software Labs

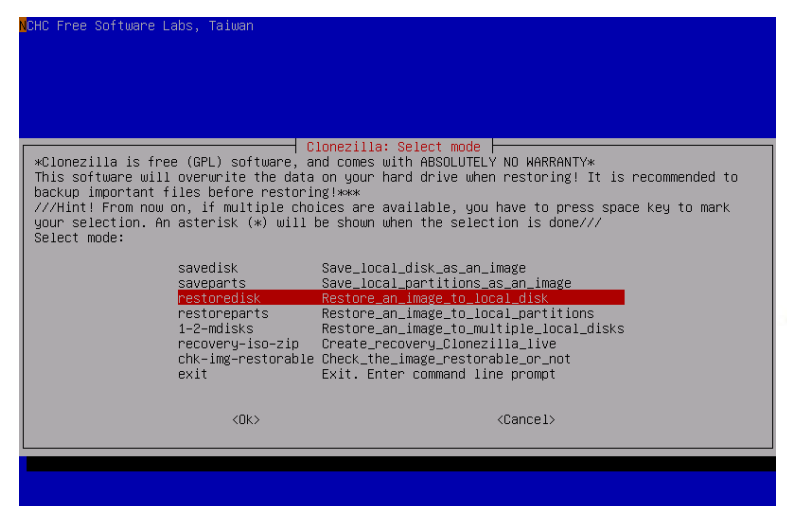

12

#### Clonezilla live and DRBL live are downstreams of Debian Live

- Debian live downstream: Amnesic Incognito, Canaima, Canonical OEM Services, Clonezilla live, Debian Eee PC, Debian KDE, DRBL live, FAI, GParted, Grml...
	- Boot parameters of Debian Live also work for Clonezilla live and DRBL live
	- More on http://live.debian.net/project/downstream/

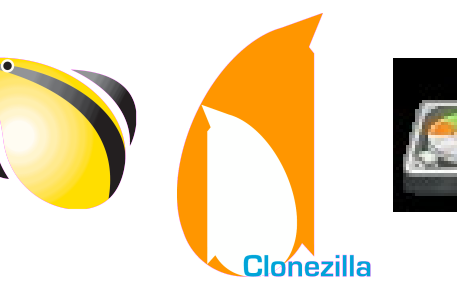

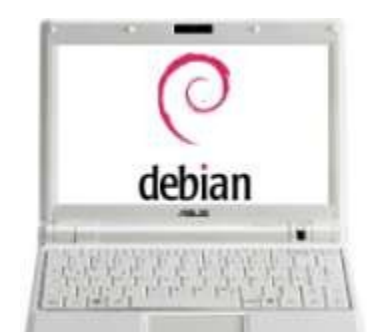

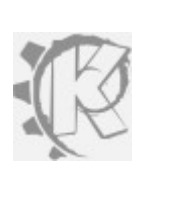

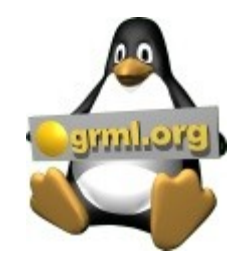

Ref: http://live.debian.net/project/about/

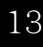

# Developers

- Steven Shiau
- K. L. Huang
- Ceasar Sun
- Jazz Wang
- Thomas Tsai
- Jean-Francois Nifenecker
- Louie Chen
- Nagappan Alagappan

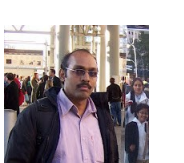

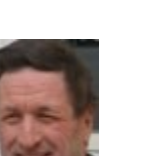

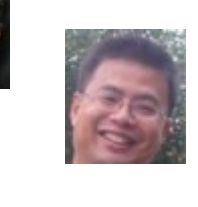

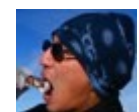

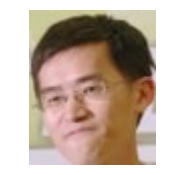

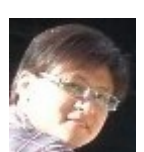

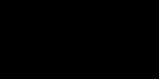

# Language file contributors

- English (en US): Dylan Pack.
- German (de\_DE): Michael Vinzenz.
- Spanish (es ES): Juan Ramón Martínez and Alex Ibáñez López.
- French (fr\_FR): Jean-Francois Nifenecker and Jean Francois Martinez.
- Italian (it IT): Gianfranco Gentili.
- Japanese (ja JP): Akira Yoshiyama and Annie Wei.
- Brazilian Portuguese (pt BR): Marcos Pereira da Silva Cruz.
- Russian (ru\_RU): Anton Pryadko and Igor Melnikov.
- Simplified Chinese (zh CN): Zhiqiang Zhang and Liang Qi.
- Traditional Chinese (zh\_TW): T. C. Lin.

## Bugs Report/Patches

- cbeazer
- nj-dude
- Asou Y.S. Chang
- Manuel Borchers
- Miracle Linux corporation
- Bill Marohn
- Orgad Shaneh
- Chris Cooper
- lukas666
- John Ouzts
- Juergen Chiu
- username8
- martinr<sub>88</sub>
- Yung-Jen Yu
- jeff-aptimize
- gsusterman
- wellurs

• ...

- dersucker
- Patrick Verner
- Adam Walker

#### Partners

• The following companies either embed Clonezilla in their products or promote Clonezilla:

– Linmin

– eRacks Open Source Systems **Racks** Systems

– Miracle Linux

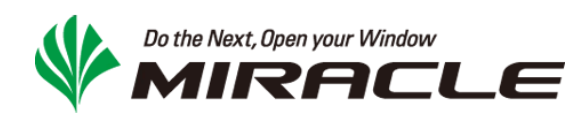

#### AIRACLE Do the Next, Open your Window

#### **Clonezilla Users Worldwide**

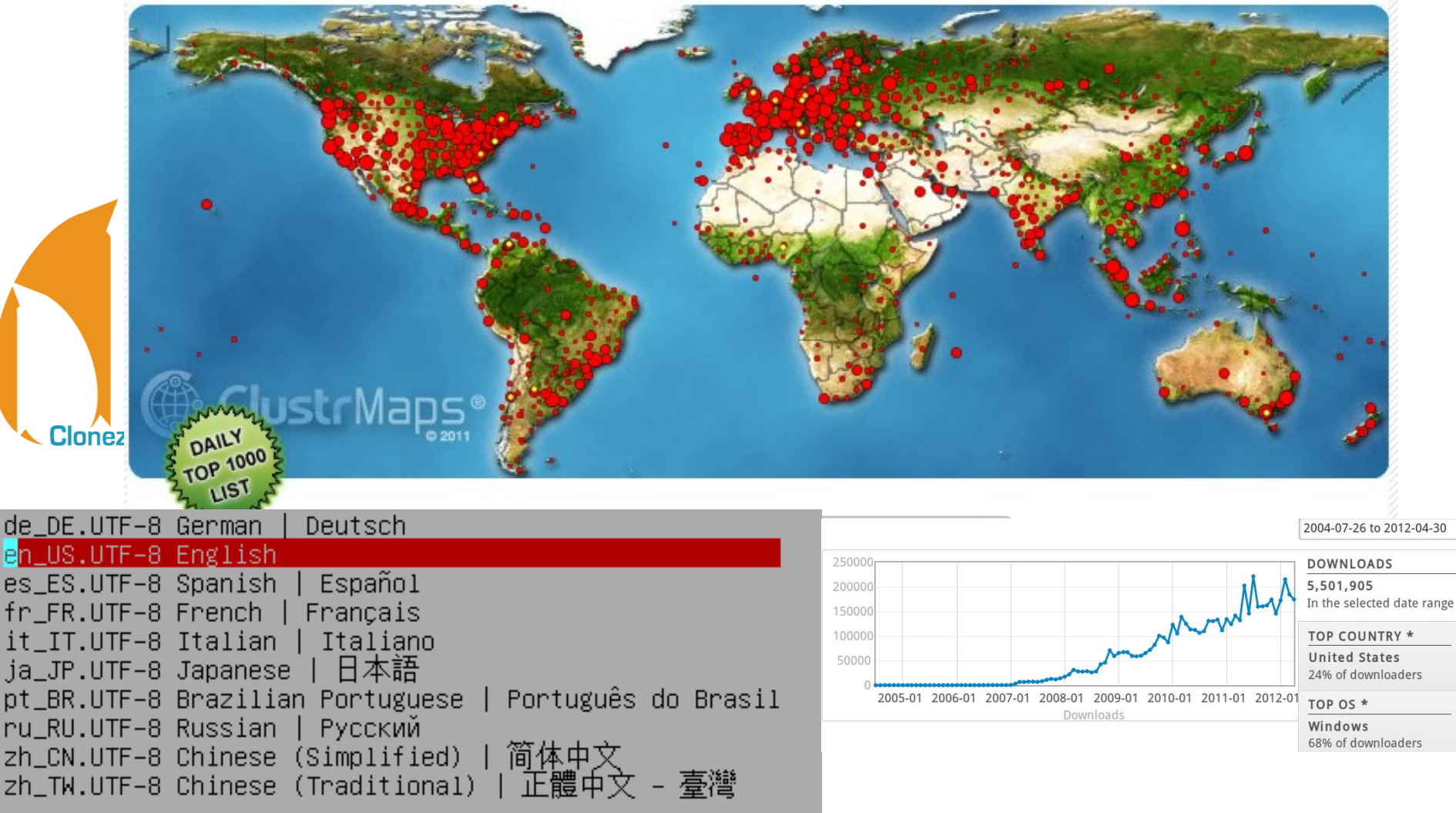

#### $> 8,500,000$  downloads

#### **Project of the Month, January 2010**

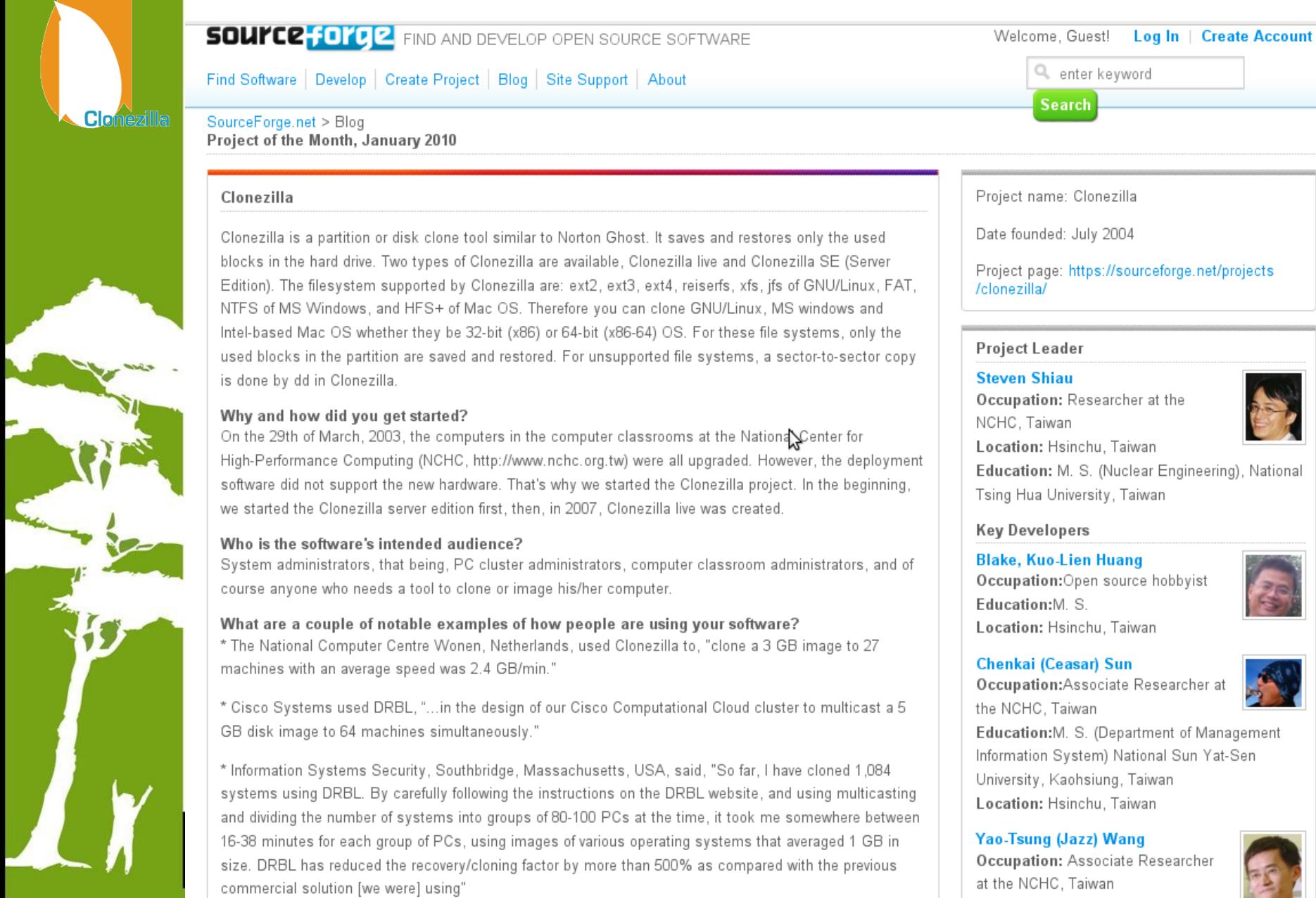

# Clonezilla @ Linux Journal

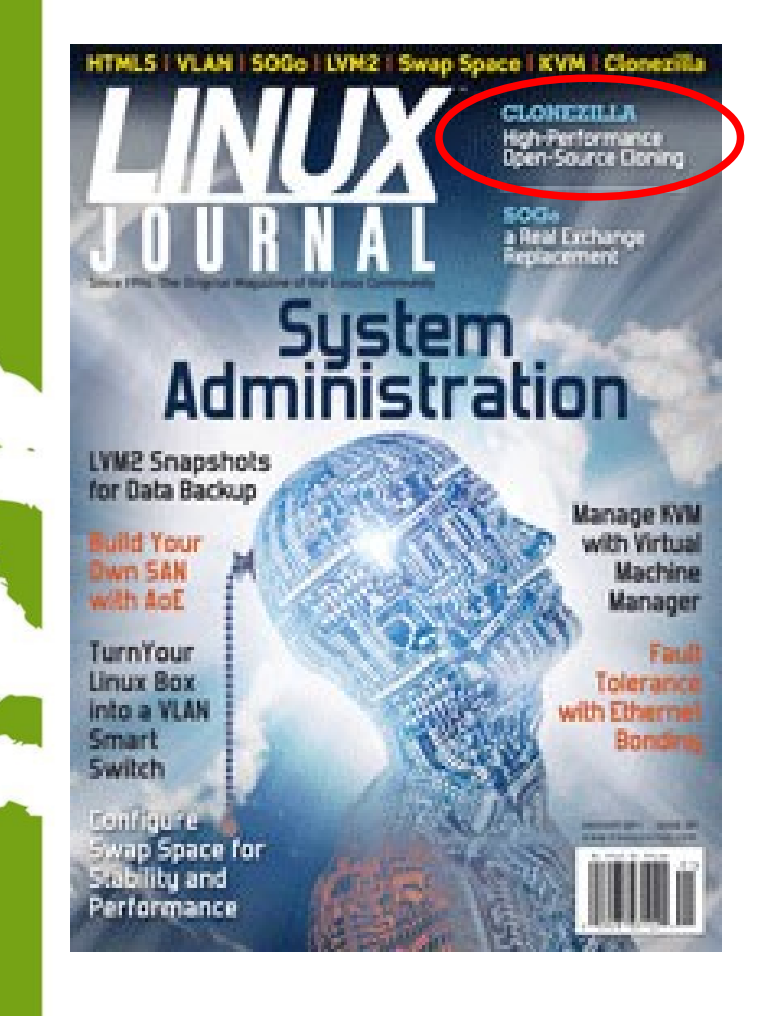

**IN** 

TAIWA

- In Linux Journal, January 2011
- Report Clonezilla project and the cover headline

#### Clonezilla –

High Performance Open-Source Cloning

#### http://www.linuxjournal.com/

#### **One of The Best Free Software of 2012**

#### The Best Free Software of 2012

http://www.pcmag.com/article2/0,2817,2381535,00.asp

It's the fifth year of PCMag's look at the best stuff you don't have to pay for, and it's our biggest list of great free software yet.

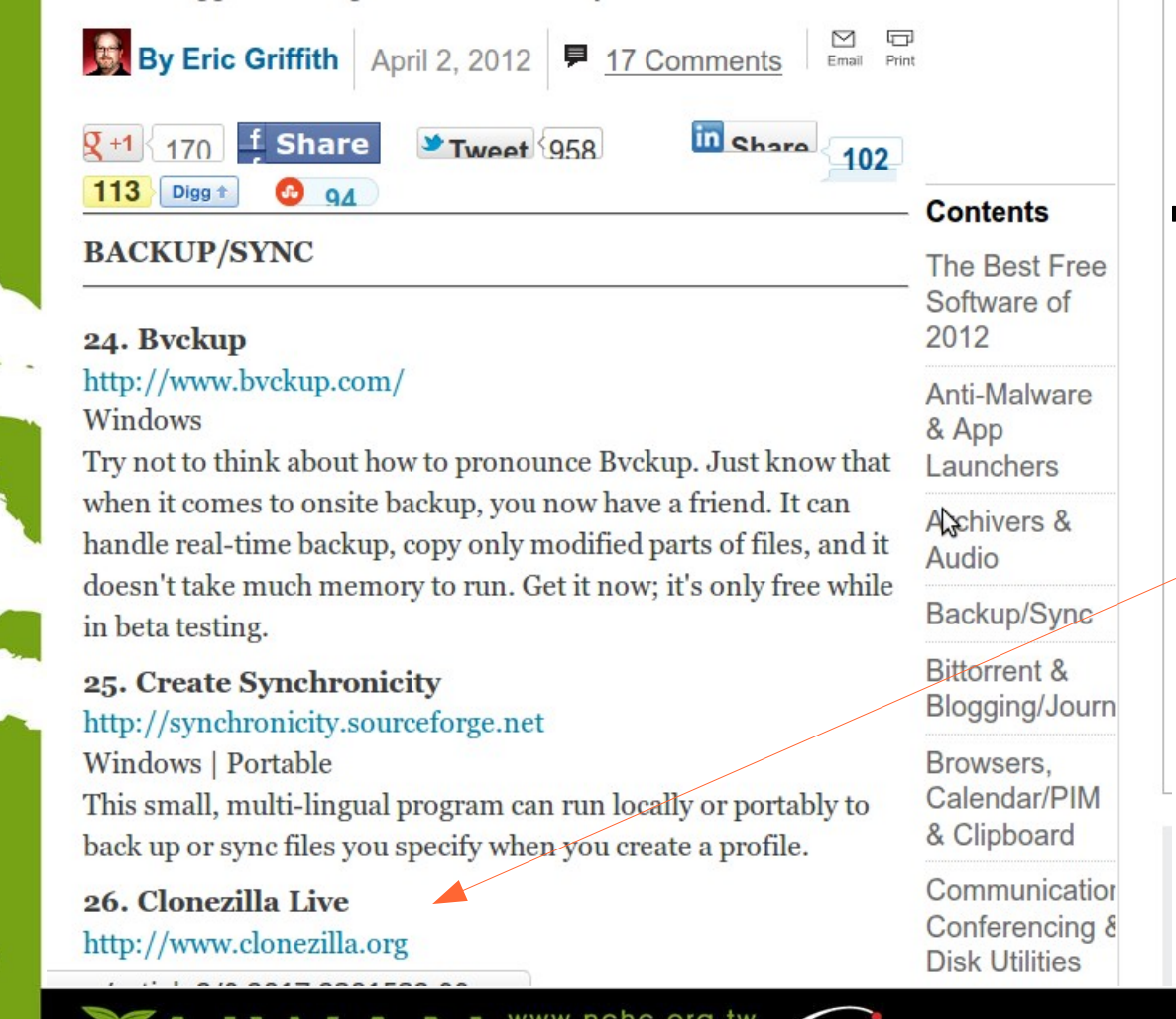

**National Applied** 

• PC Magazine

- The Best Free Software of 2012
- Backup/Sync category

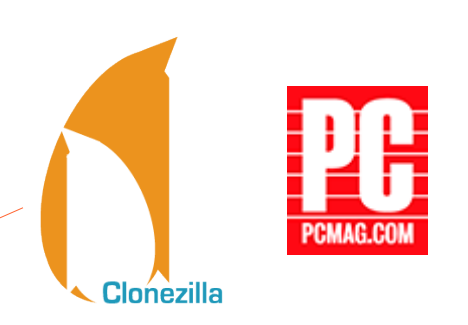

#### **InfoWorld: The Best Open Source Admin Tools 2013**

#### Bossie Awards 2013: The best open source admin tools

InfoWorld's top picks among all the handy open source tools that make life easier for sys admins

By InfoWorld staff, InfoWorld, September 17, 2013

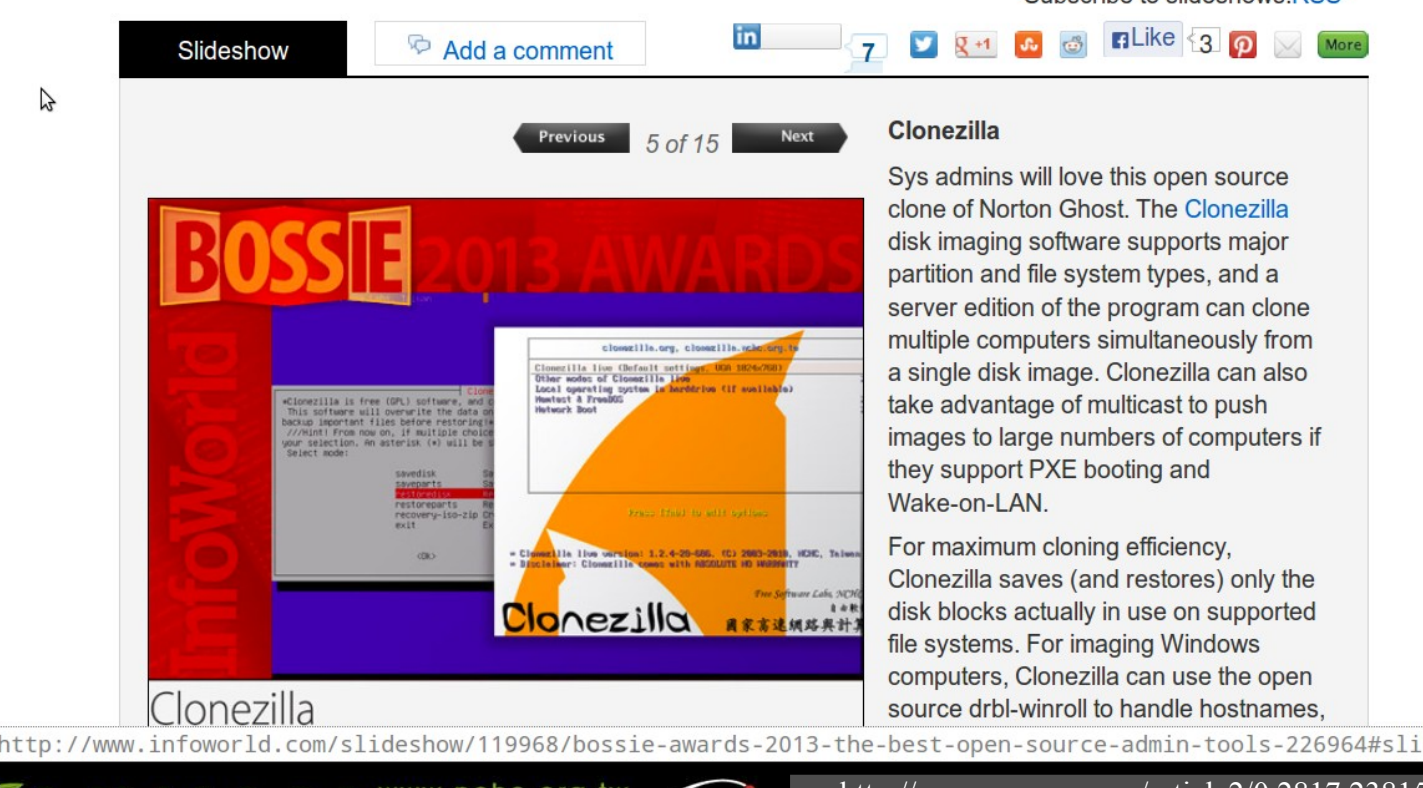

http://www.pcmag.com/article2/0,2817,2381535,00.asp

Subscribe to slideshows RSS

 $\left\lceil \frac{3}{4} \right\rceil$ 

de5

# **Use case in enterprise**

- Nagappan Alagappan from VMware
	- Palo Alto, CA, USA
	- "As a product company, we need to test our product in all popular operating system, when exploring different opportunity, we found Clonezilla appropriate, Reason: It support all the Linux distribution (RedHat, SUSE, Ubuntu, Mandriva) and different file system, which we use (ext3, ext4, reiserfs)"
		- Initially evaluated Clonezilla live and found a very good performance, Windows XP image restoration 7 minutes, Ubuntu 3 minutes, SUSE / RHEL 5 minutes from a NFS server.
		- Later we (in VMware) have implemented a service, which will automate the Clonezilla reimaging part, without any manual intervention."

# **Use case in enterprise**

- Juergen Chiu
- Canonical Ltd. Taipei, Taiwan
	- Clonezilla helps me a lot in system backup , recovery and ISO image creating
		- "In my job, I need to handle different type of system and create t he ISO image for customers. Your great tool, Clonezilla, helps m e a lot in system backup, recovery and ISO image creating. I only need to download the Clonezilla zip file, and create the bootable usb key in few easy steps, then I can use that key to backup the s ystems and create the ISO image by the same key. And the key is just the recovery partition as I need. All procedures take me only about 1 hour to finish all stuffs. I love your tool and that is really cover all functions what I need to have in Linux system recovery scope. Clonezilla is the best all-in-one tool that I have never seen before."

# **Use case in enterprise**

- Barny Sanchez
- Information Systems Security, Southbridge, **Massachusetts** 
	- Cloned 1,084 systems using DRBL (Clonezil la SE)
		- "I've used DRBL to clone 1,084 systems so far! It was si mple! All I had to do was divide each system into groups of 80-100 PCs and then use multicasting to do the clonin g. It took anywhere from 16-38 minutes to clone each sys tem. The images of various operating systems averaged 1 GB in size. DRBL has reduced the recovery/cloning fact or by more than 500% as compared to the commercial sol ution I used previously! You can imagine how happy my project managers are!"

# **Use case in Education**

- Alvin Su
	- Shen-Mei Elementary School, Taiwan
- Cloned more than 100 USB flash drives, each with 3 GB OS and data. Every batch 8 USB flash drives,  $\sim$  30 mins

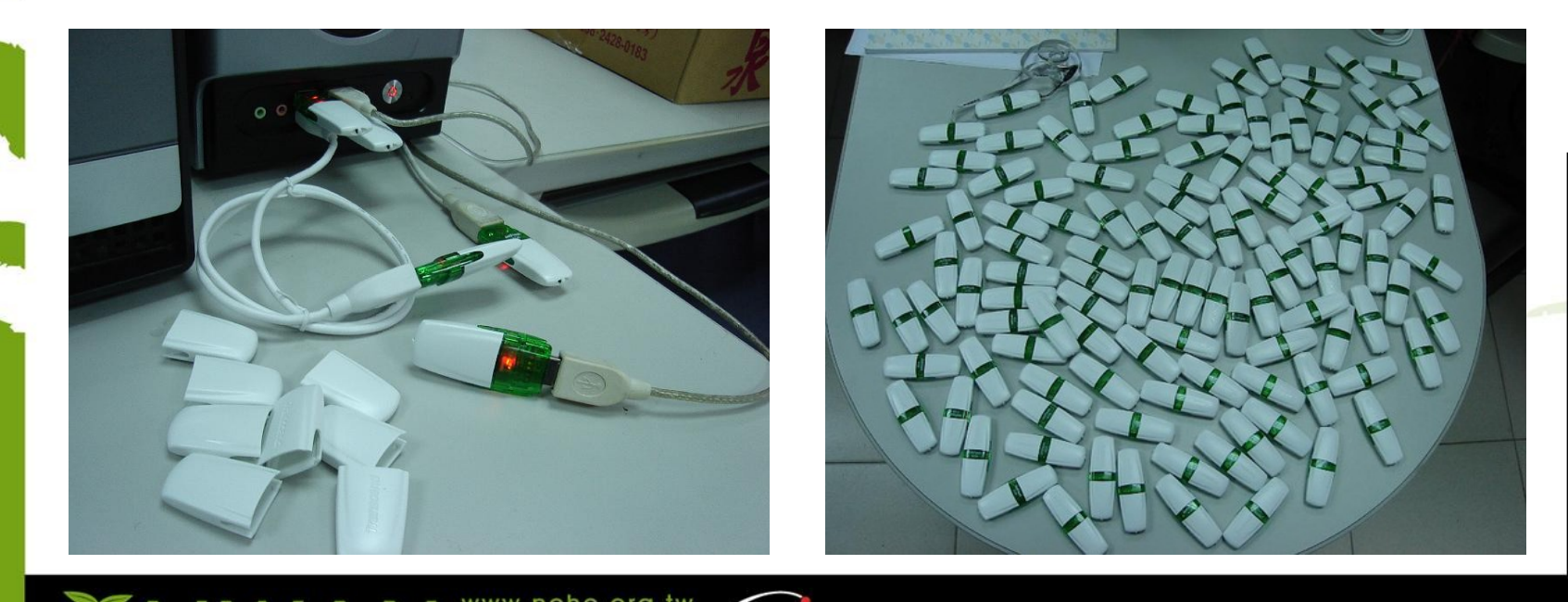

# Limitations of Clonezilla

- The destination partition must be equal or larger than the source one
- Recovery Clonezilla live with multiple CDs or DVDs is not implemented yet
- Differential/incremental backup is not implemented yet
	- Live imaging/cloning is not implemented yet
	- Software RAID/fake RAID is not supported by default (extra manual processing is required)

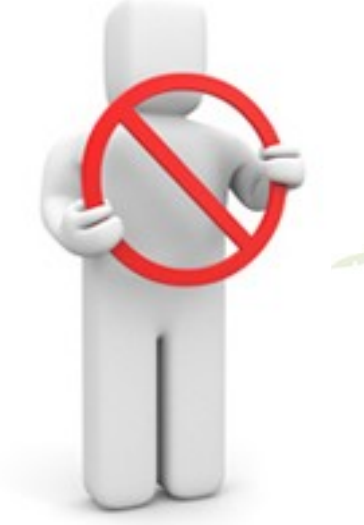

#### Changes and features from July/2012

- Path changed. All the Clonezilla-related files are now in /usr/sbin/, /usr/bin/, and /usr/share/drbl/. No more in /opt/drbl/.
- With options -k1 and -icds, now it's possible to restore image from larger source image to smaller disk.
- Minix support
- Multipath devices, e.g. /dev/cciss/c0d0, are now supported natively.
- No more linking them to /dev/sd[a-z]. Therefore now LVM on cciss device are supported.
- Xen disk ( $/$ dev $/$ xvd[a-z]) was added as a supported device.
- Three log files are added: /var/log/clonezilla.log, /var/log/ocs-netcfg.log and /var/log/ocs-mount.log
- Imaging/Cloning performance has been improved. User reported about 80% more.

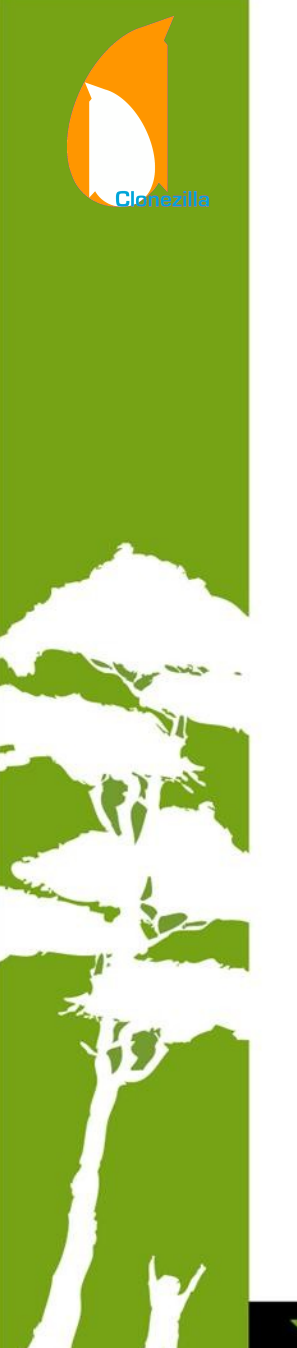

#### Changes and features from July/2012 (continued)

- Llive-build, live-boot and live-config 3.x used from Clonezilla live 2.2.0-1.
- Updating the boot entries of EFI NVRAM after system is restored.
- Booting on a uEFI secure boot enabled machine (ubuntu-based Clonezilla live, from Clonezilla live 20130924-raring.

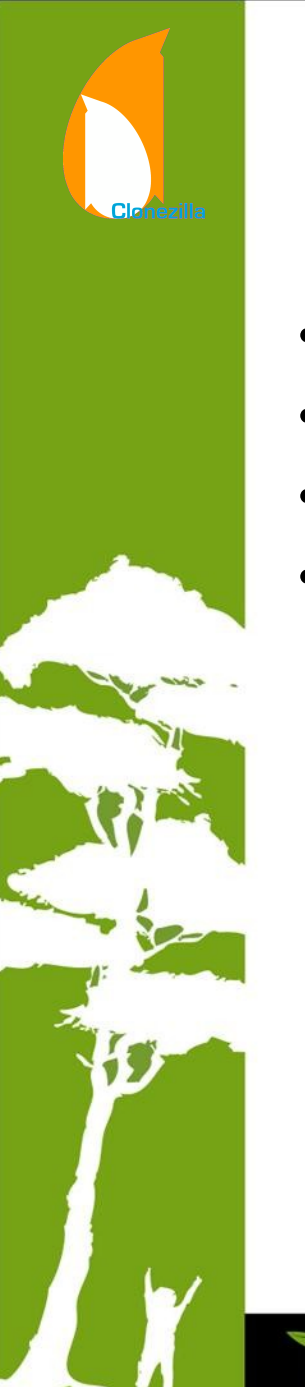

# Current work and planned developments

- Support *uEFI* PXE booting in Clonezilla SE machine
- LVM without partition
- Local CCISS disk to remote CCISS disk
- Using Dnsmasq in Clonezilla SE

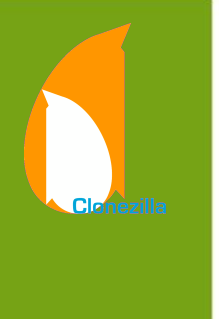

# Wishlist

- Software RAID/FakeRAID support
- P2V friendly
- File-based imaging
- Recovery Clonezilla live with multiple CDs or DVDs
- More file systems support, ZFS, ReFS...
- Encryption file system support. Encryption for the image
- **Scheduling**
- WLAN setting
- ISCSI source disk
- Password protection
- Super easy mode
- GUI

• ...

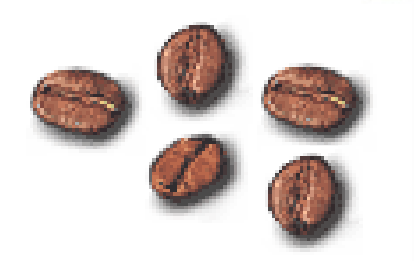

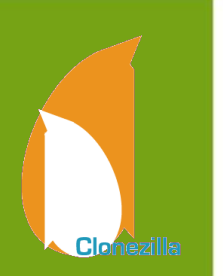

#### Imaging and cloning examples (Single machine)

- Create Windows Backup / Restore Partition with Clonezilla by Britec
	- [http://www.youtube.com/watch?v=cEE\\_vn8E0Kk](http://www.youtube.com/watch?v=cEE_vn8E0Kk)
- Backup with Clonezilla | LAS | s25e10
	- <http://www.youtube.com/watch?v=mipCOMqirF0>
- How To Backup AND Restore you Computer with CloneZilla! (BEST HD Tutorial!!)
	- <http://www.youtube.com/watch?v=LS6VhLDw-io>
- Disk to Disk Copy with Clonezilla
	- <http://www.youtube.com/watch?v=YzxL95GmmYk>
- How to Do a System Backup Using Clonezilla
	- <http://www.youtube.com/watch?v=raYLbjQVCy4>

# **Clonezilla**

#### Massive deployment examples

- Using Clonezilla to Clone 24 GB Windows 7 image to 13 Machines
	- <http://www.youtube.com/watch?v=ZyEwSRg3F8U>
- Install Windows XP on 33 Laptops Dell Latitude E6400 CloneZilla
	- <http://www.youtube.com/watch?v=6JhMA9a2Z20>
- Clonezilla Server 26 Workstations, 15 Mins.
	- <http://www.youtube.com/watch?v=6ibKs51ivpw>
- Clonezilla 50+ computers mass imaging session
	- <http://www.youtube.com/watch?v=U4zsqQFdStM>
- Clonning with drbl clonezilla 120 machines simultaneously
	- <http://www.youtube.com/watch?v=pUJzipioWE8>
- $\sim$ 8000 video clips about Clonezilla on youtube.

# **Other projects we have...**

- DRBL (Diskless Remote Boot in Linux)
- DRBL-winroll
- Tux2live
- **Partclone**
- Tuxboot
- Cloudboot (beta)

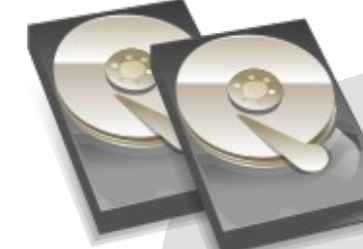

#### Partclone

Support multi file system backup

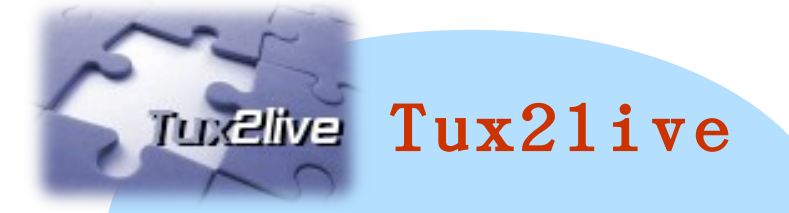

Build your Linux live system from HD

## Reference

- Clonezilla: http://clonezilla.org
- DRBL: http://drbl.org
- GParted: http://gparted.org
- Debian Live: http://live.debian.net/manual/
	- Syslinux: http://syslinux.org

# **Questions ?**

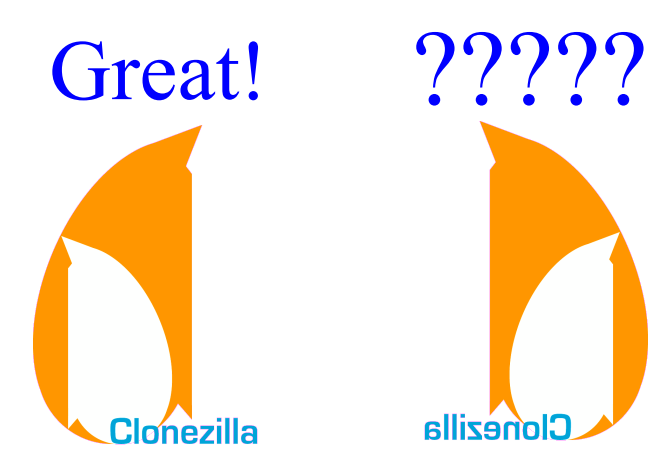

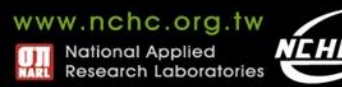

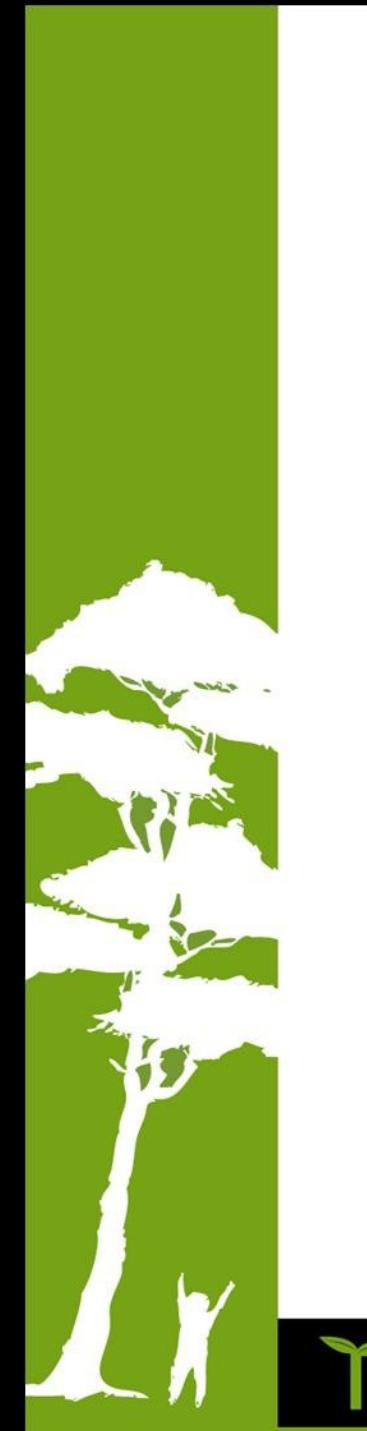

#### Appendix

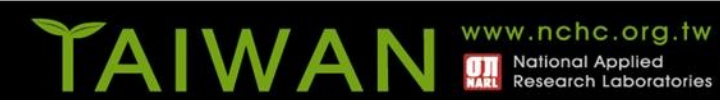

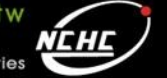

**Clonezilla** 

#### Bare Metal Recovery

- The term "Bare Metal" refers to a computer that does not contain an operating system and data.
- Bare Metal Recovery/Restore
	- It means to the process of restoring data to a "bare metal" component
	- Typically the process includes reinstalling the operating system and software applications and then, if possible, restoring data and configurations..
- When need to do?
	- Mass deployment
	- Disaster recovery

– ....

– Hardware replacement/crash

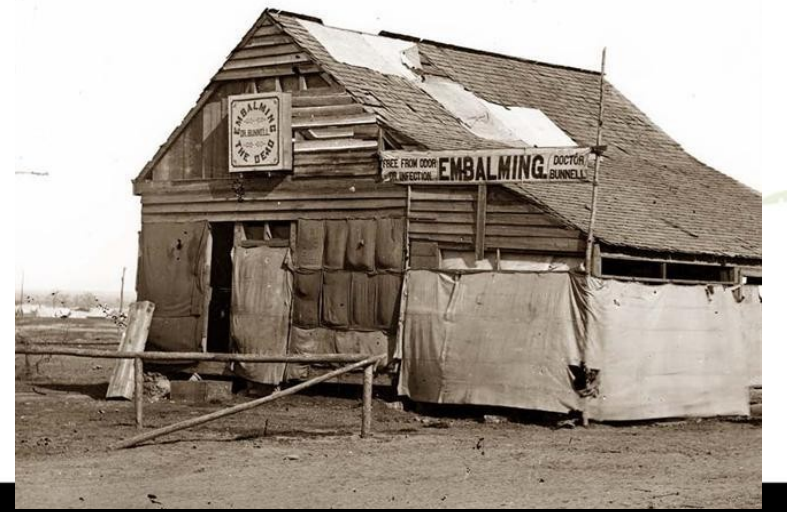

#### Bare Metal Recovery (cont')

- **Available types:**
	- Block-based (image) recovery (e.g. 'dd')
	- File-based recovery (e.g. 'cp', 'tar', 'rsync'...)
	- Mix both: combine file base with block information
- **Use different tool for different purpose**
	- **Save a lot of time if choose right toolkit**

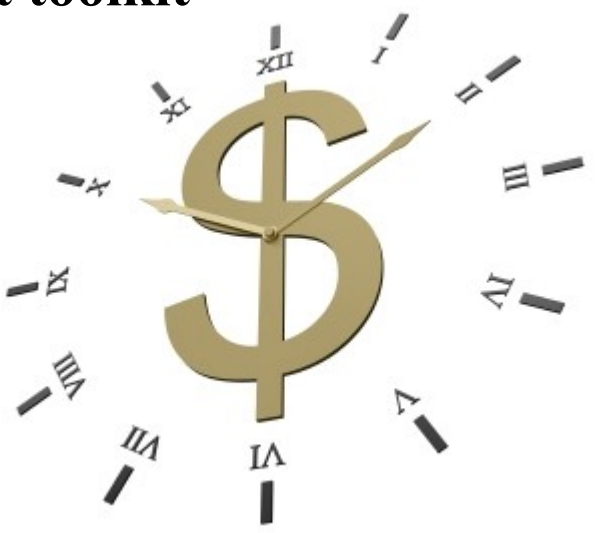

## **Terminology**

- Raw copying\*
	- A possibility to perform sector-by-sector copying of a whole partition
- Smart copying\*
	- A possibility to distinguish which portions of the partition really contain data and to copy these only
- Live copying\*
	- A drive or volume can be copied/imaged while it is in use, avoiding the need for booting into a separate operating system or Live CD.
- Smart copy full disk
	- A possibility to distinguish which portions of the disk really contain data and to copy these only

\* The descriptions are from http://en.wikipedia.org/wiki/Comparison\_of\_disk\_cloning\_software

#### **Bare Metal Recover Tools**

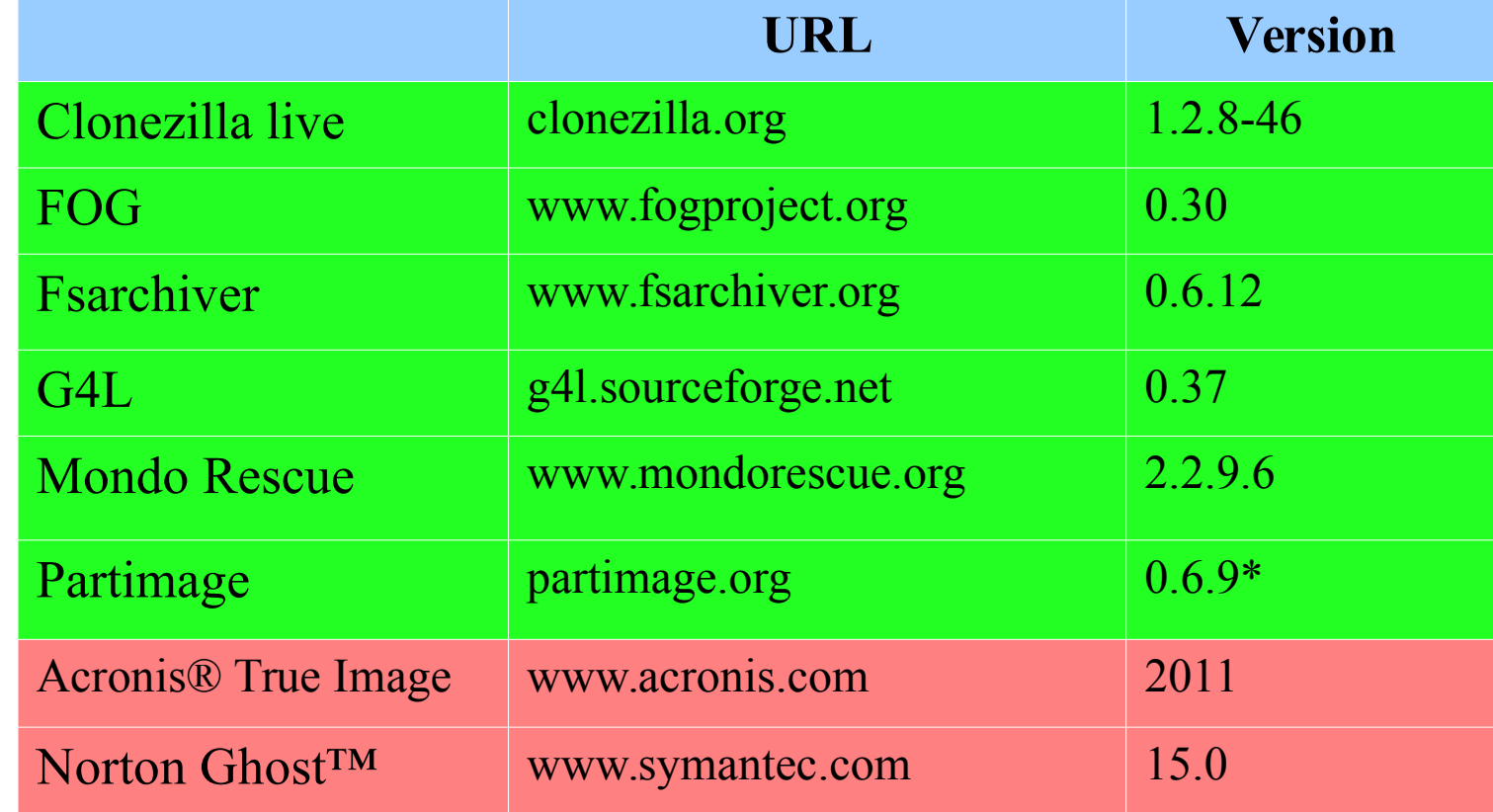

Free /Open Source Software

Proprietary Software

• About these comparisons: Please let us know if the information in comparisons is not correct.

#### **Comparison – General Info**

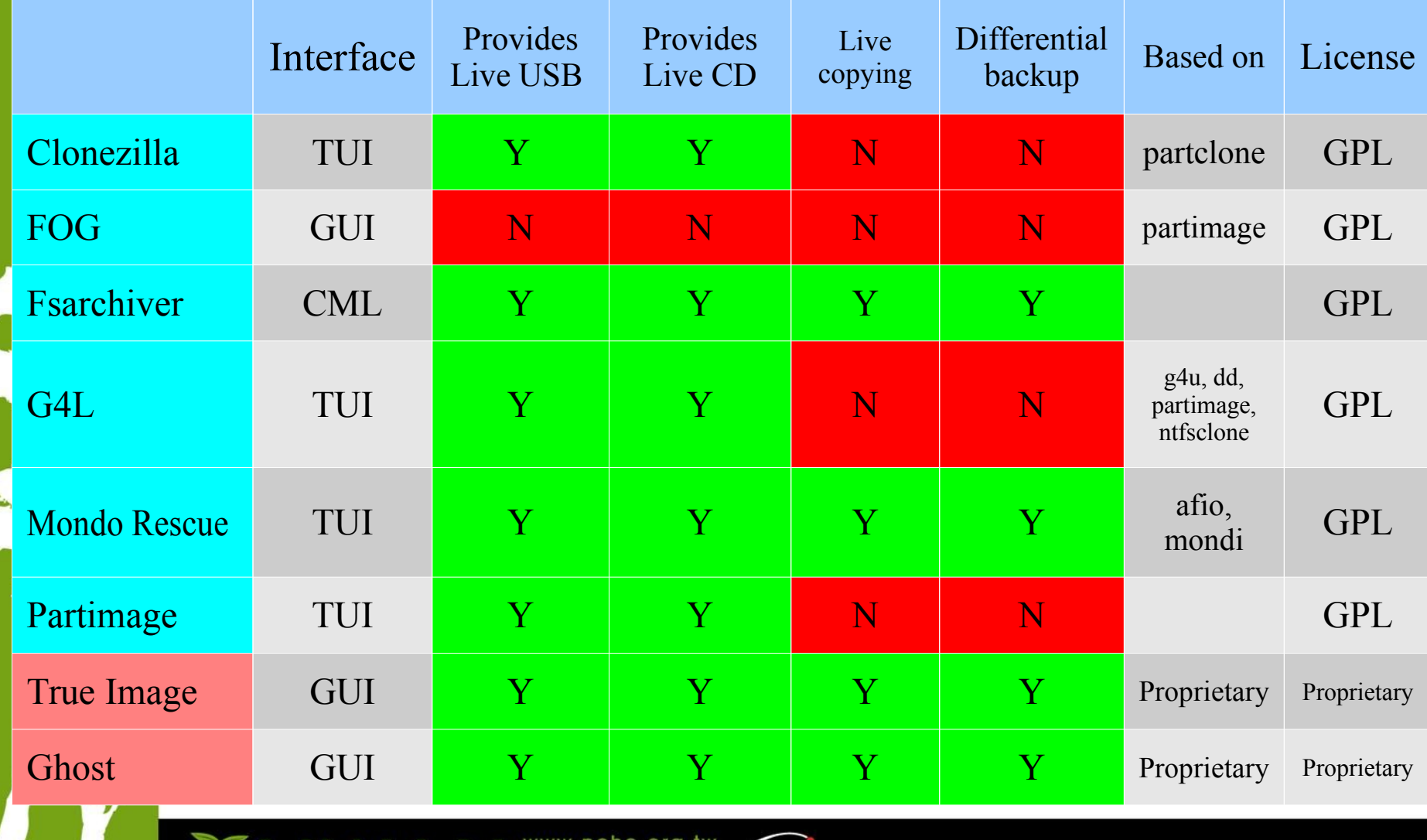

<u>Nīchle</u>

### **Comparison – General Info(cont')**

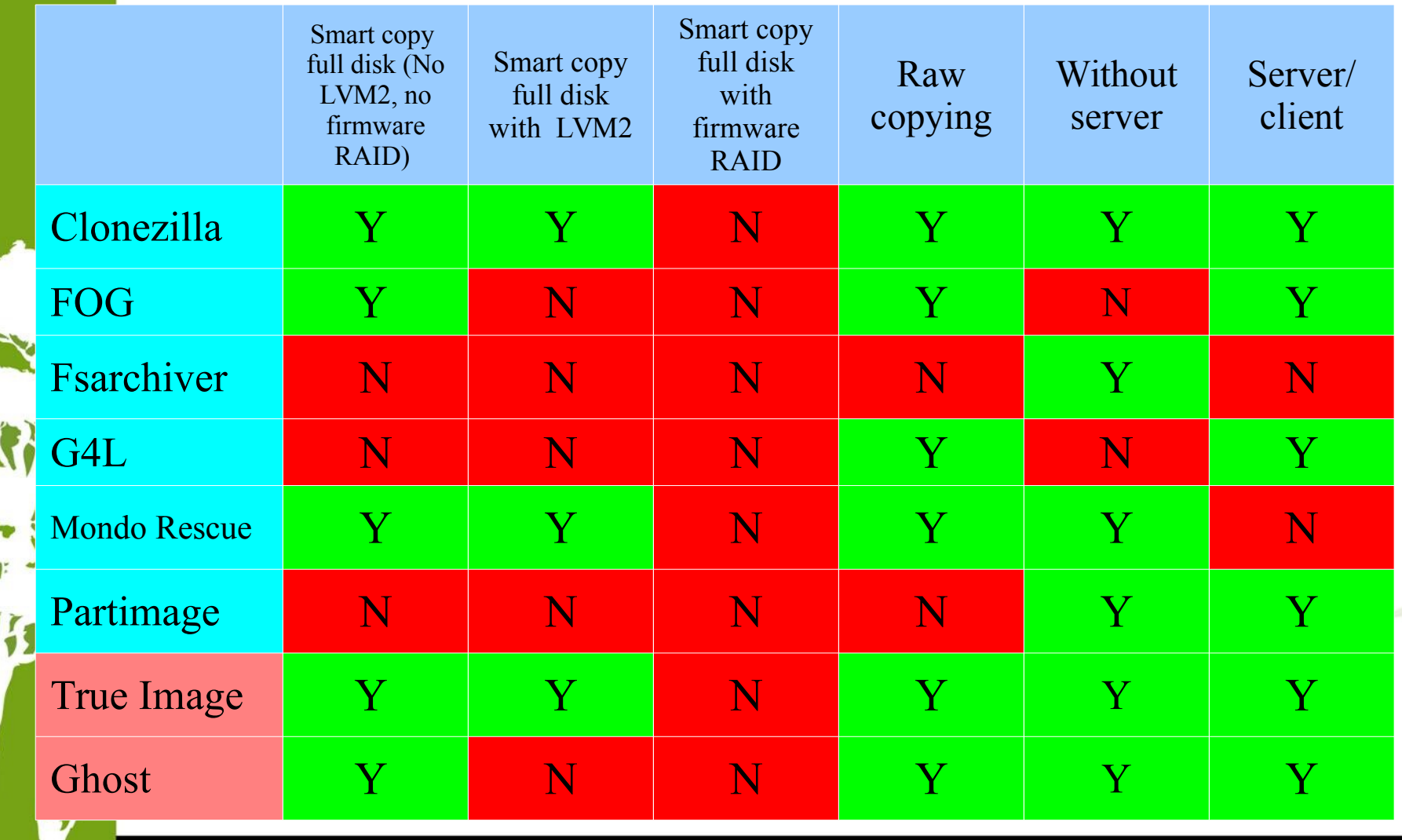

#### **Comparison – Smart Copying File Systems of Linux**

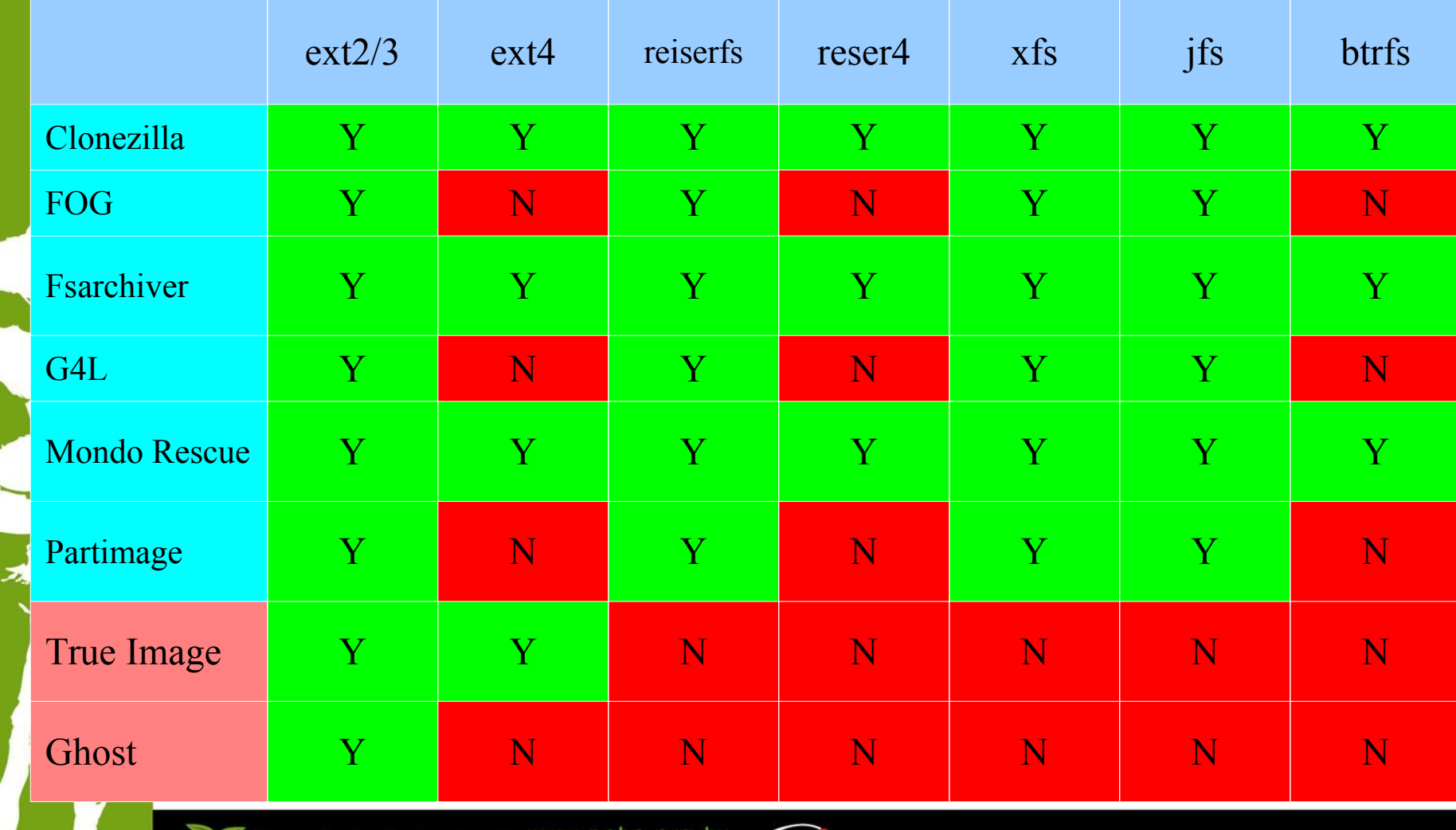

#### **Comparison – Smart Copying File systems of Other Oses**

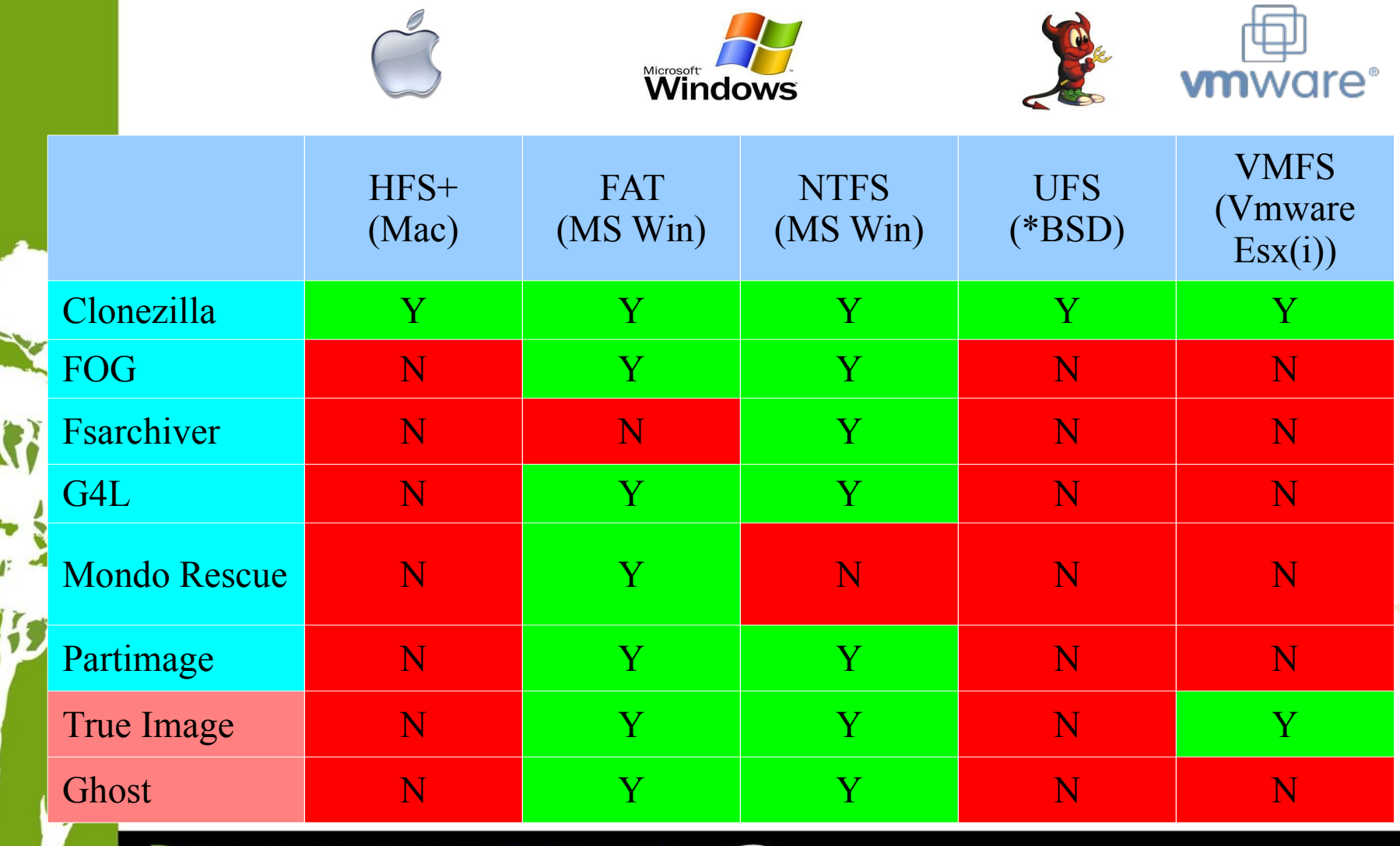